## **Creating a Teacher Account- Inside USATP**

1.

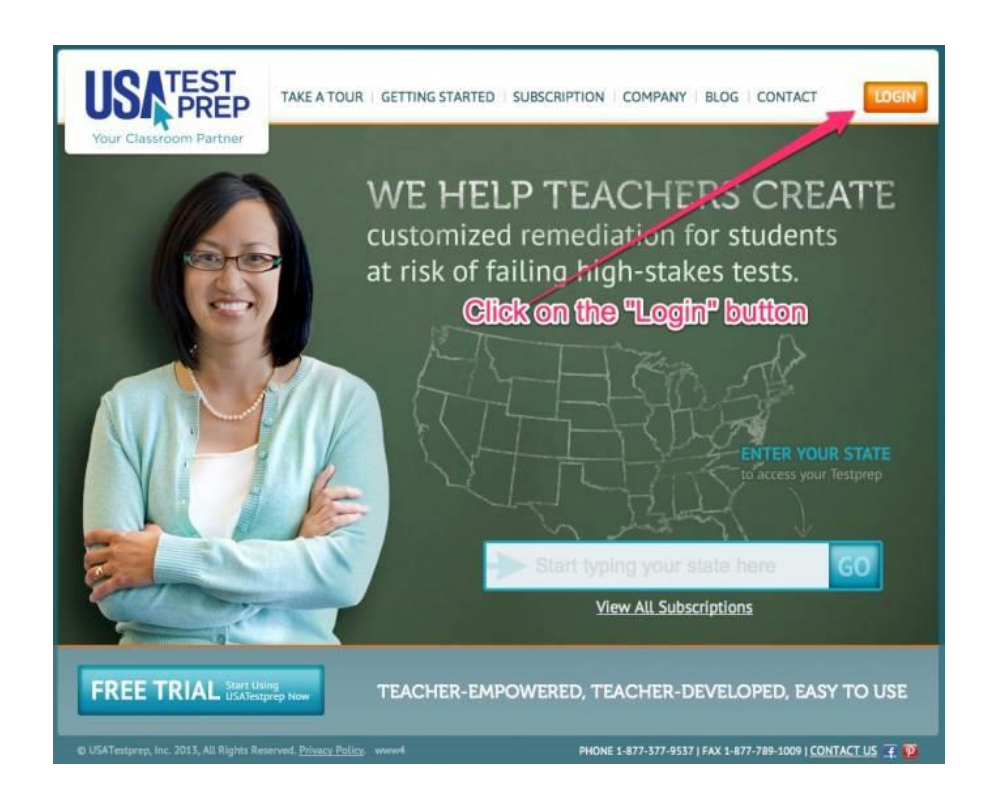

2.

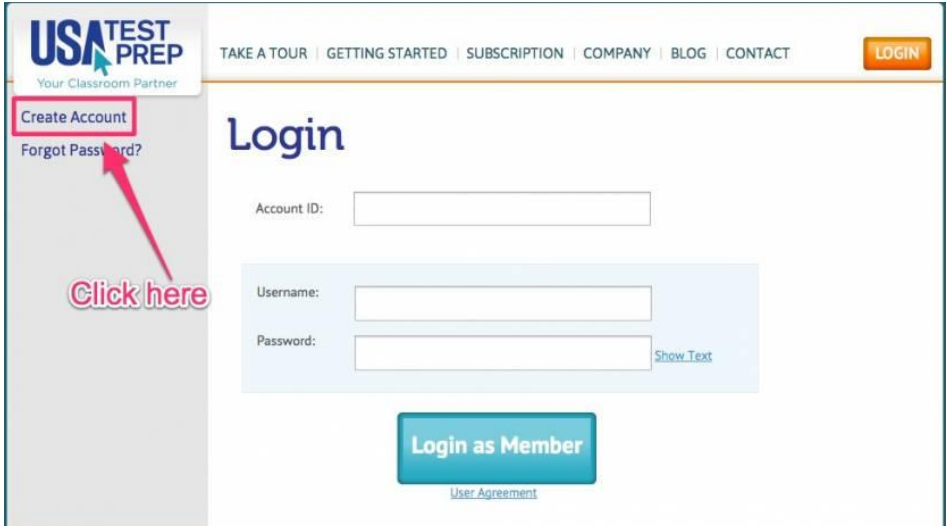

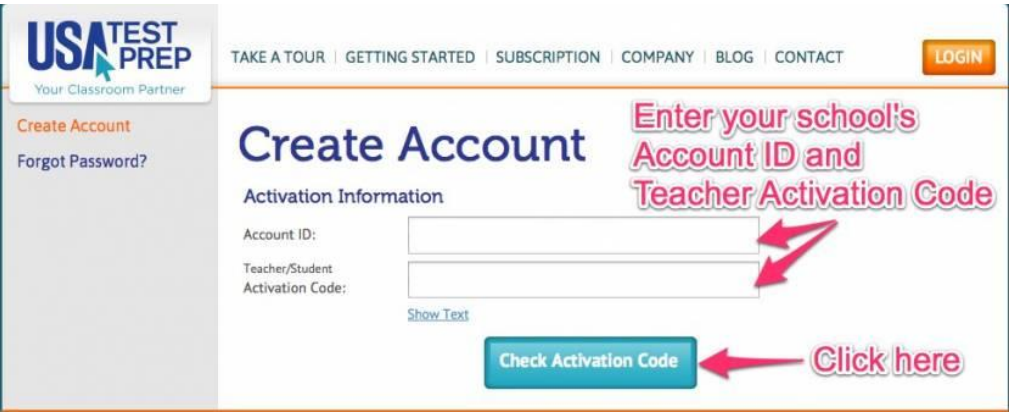

4.

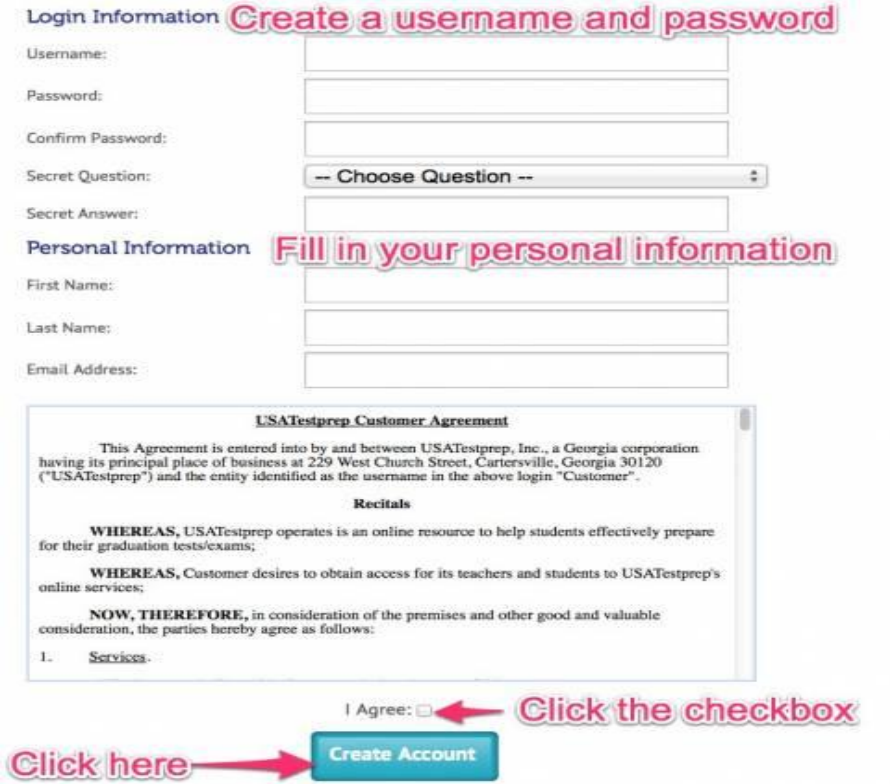